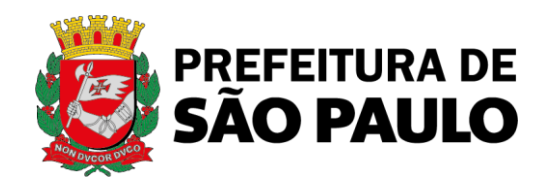

# **PROCESSO SEI N° 6014.2022/0001395-7**

**Edital de Chamamento Público 02/SEHAB/2022**

**ANEXO V – HABILITAÇÃO DO IMÓVEL**

AQUISIÇÃO DE IMÓVEIS PULVERIZADOS PARA A IMPLANTAÇÃO DE UNIDADES HABITACIONAIS

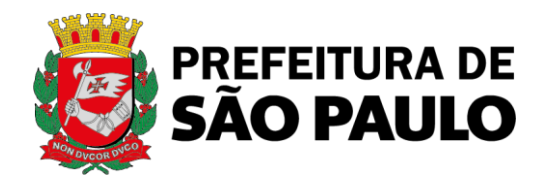

#### **1. MODELO DE APRESENTAÇÃO DA HABILITAÇÃO DO IMÓVEL**

[local], [●] de [●] de [●]

**COMISSÃO DE SELEÇÃO MUNICÍPIO DE SÃO PAULO** [endereço]

**À**

**Ref.: CHAMAMENTO PÚBLICO nº** [●] **Habilitação dos IMÓVEIS da PROPOSTA DE ALIENAÇÃO**

Prezados Senhores,

O [PARTICIPANTE, pessoa física] / [PARTICIPANTE, pessoa jurídica, por seu(s) representante(s) legal(is) abaixo assinado(s),] vem apresentar as fichas resumo e ficha de inscrição no âmbito do certame em referência.

O PARTICIPANTE declara expressamente que todos os IMÓVEIS apresentados na PROPOSTA DE ALIENAÇÃO são contemplados neste ANEXO e que os IMÓVES aqui apresentados respeitam as especificações quanto ao LOTE, a CATEGORIA ESPACIAL DE PRIORIZAÇÃO, o PREÇO REFERENCIAL e VALOR INDIVIDUAL LIMITE do EDITAL.

## **FICHA RESUMO**

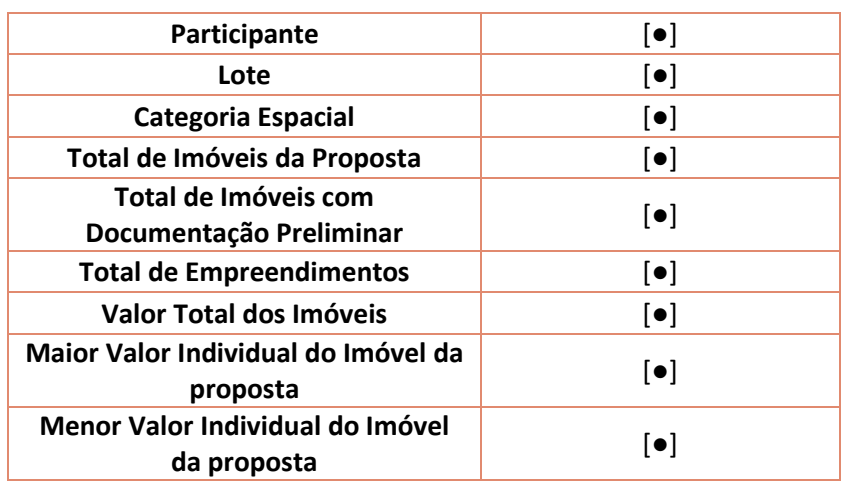

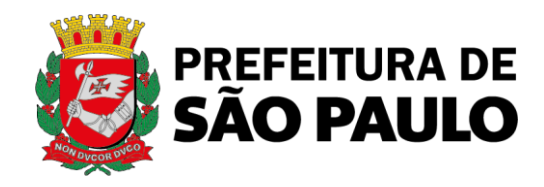

## **FICHA RESUMO - EMPREENDIMENTOS**

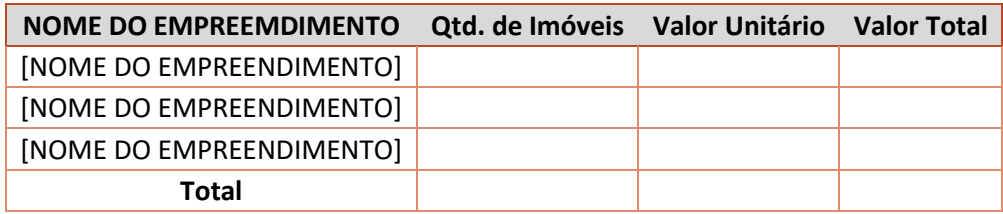

#### **FICHA DE INSCRIÇÃO**

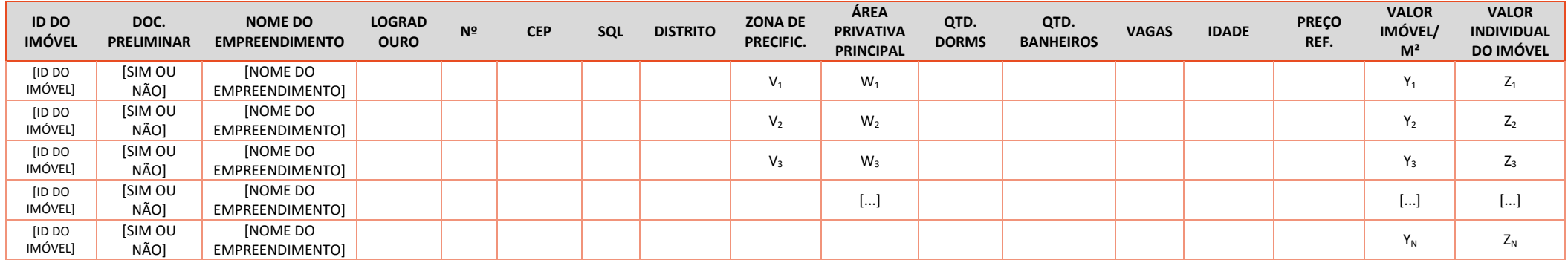

Em que:

V<sub>N</sub> = Indicação da ZONA DE PRECIFICAÇÃO no qual o IMÓVEL<sub>N</sub> se encontra, conforme definido no ANEXO II DO EDITAL – MEMORIAL DESCRITIVO PARA PRECIFICAÇÃO DOS IMÓVEIS.

 $W_N$  = Indicação da ÁREA PRIVATIVA PRINCIPAL do IMÓVEL<sub>N</sub>, conforme definido no EDITAL.

X<sub>N</sub> = Indicação da PREÇO REFERENCIAL do IMÓVEL<sub>N</sub>, conforme definido no ANEXO II do EDITAL – MEMORIAL DESCRITIVO PARA PRECIFICAÇÃO DOS IMÓVEIS.

 $Y_N$  = Preço do metro quadrado de cada IMÓVEL.

 $Z_N$ = Valor de cada IMÓVEL, observado como critério de concorrência.

[PARTICIPANTE]

**\_\_\_\_\_\_\_\_\_\_\_\_\_\_\_\_\_\_\_\_\_\_\_\_\_\_\_\_\_\_\_\_\_\_\_\_\_\_**

[assinatura do PARTICIPANTE pessoa física ou do(s) representante(s) legal(is)]